## **Internet Explorer**

HTTP Internet Explorer, :

1.

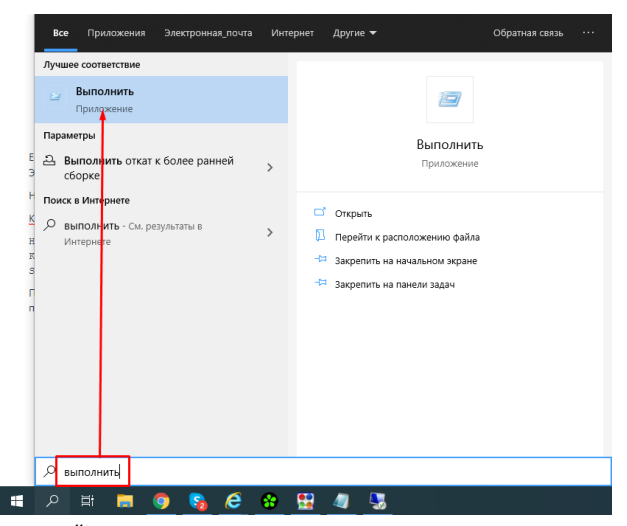

2. , *regedit.* .

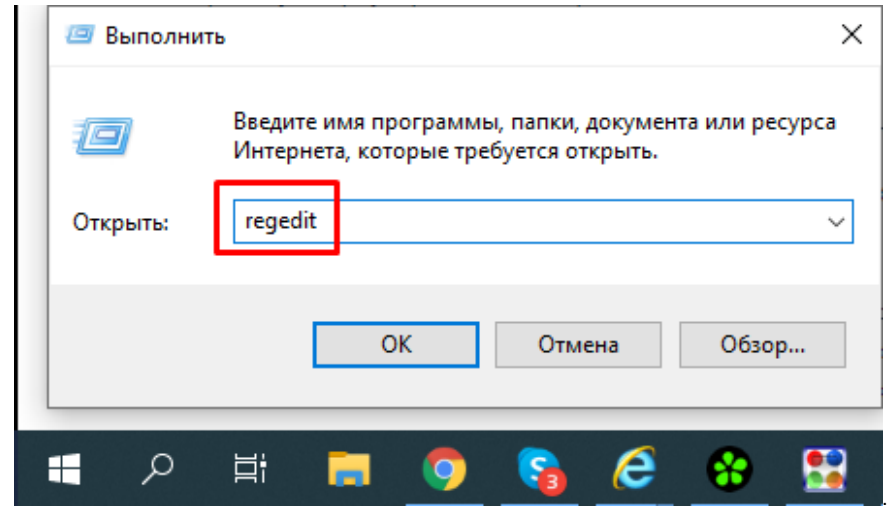

3.

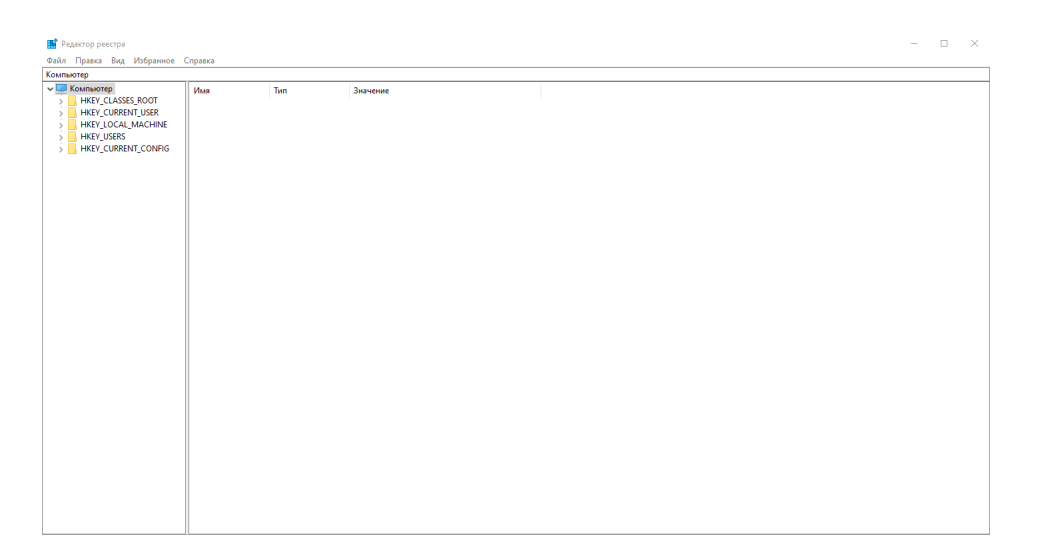

- 4. :
	- HKEY\_CURRENT\_USER\Software\Microsoft\Windows\CurrentVersion\InternetSetting, InternetSetting

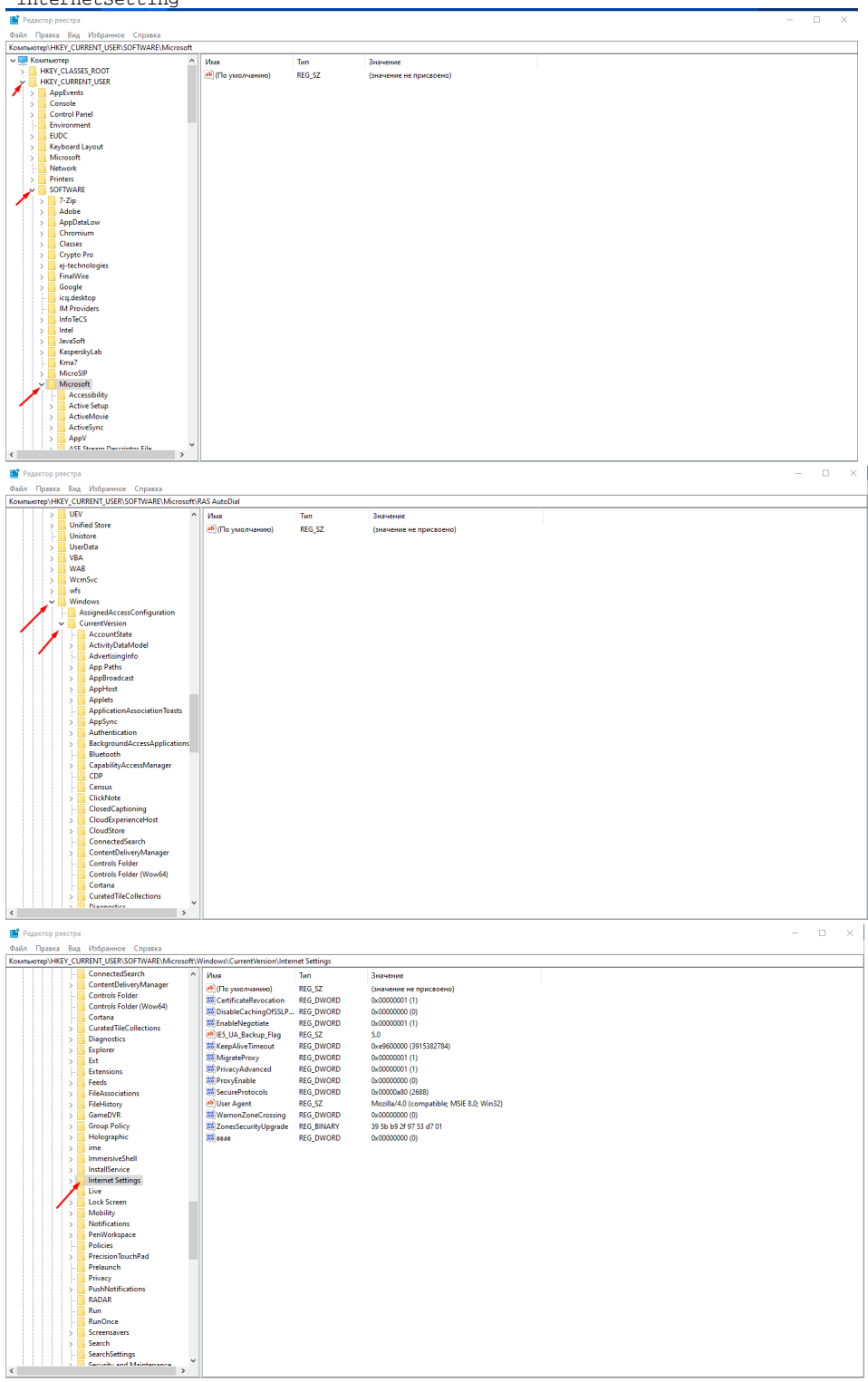

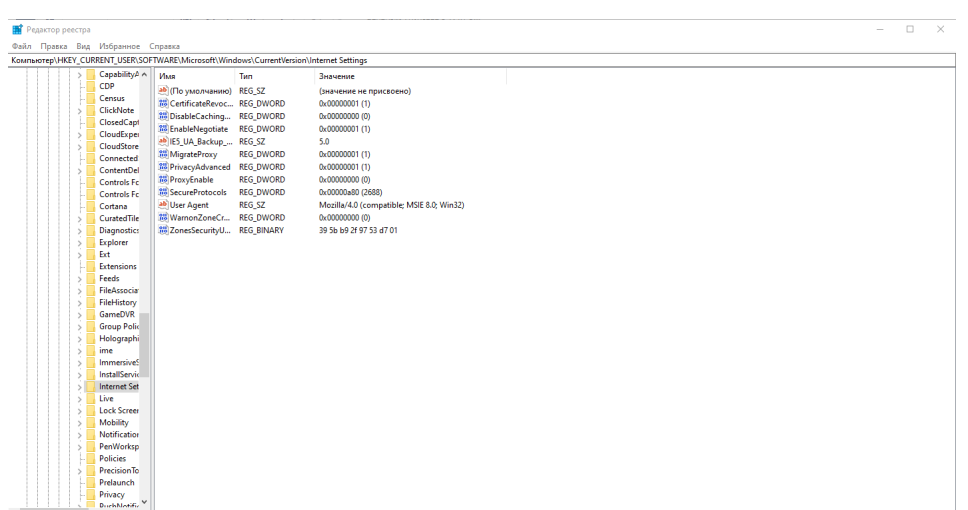

## 6. , **DWORD**.

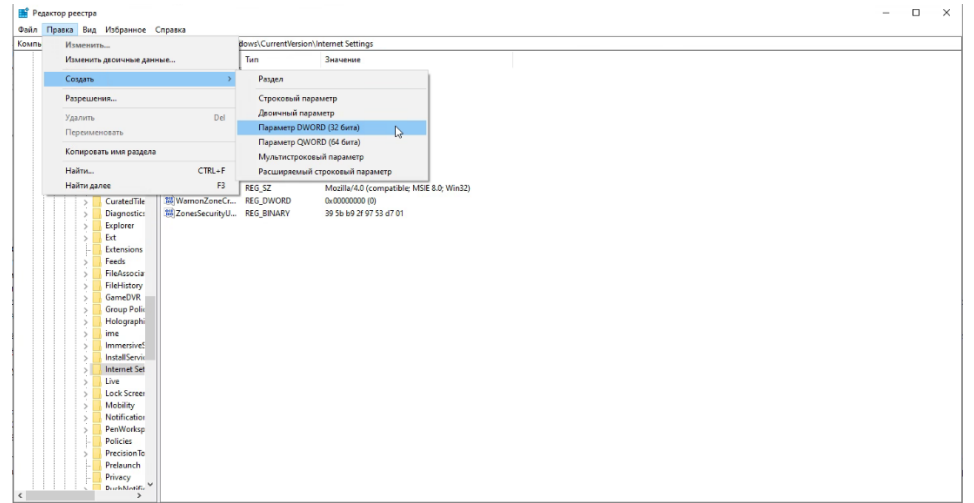

## 7. KeepAliveTimeout **ENTER**.

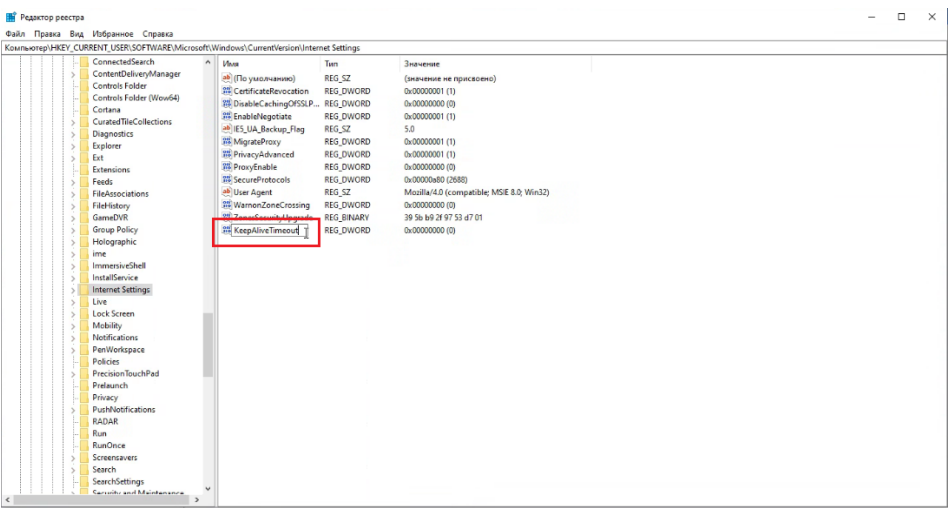

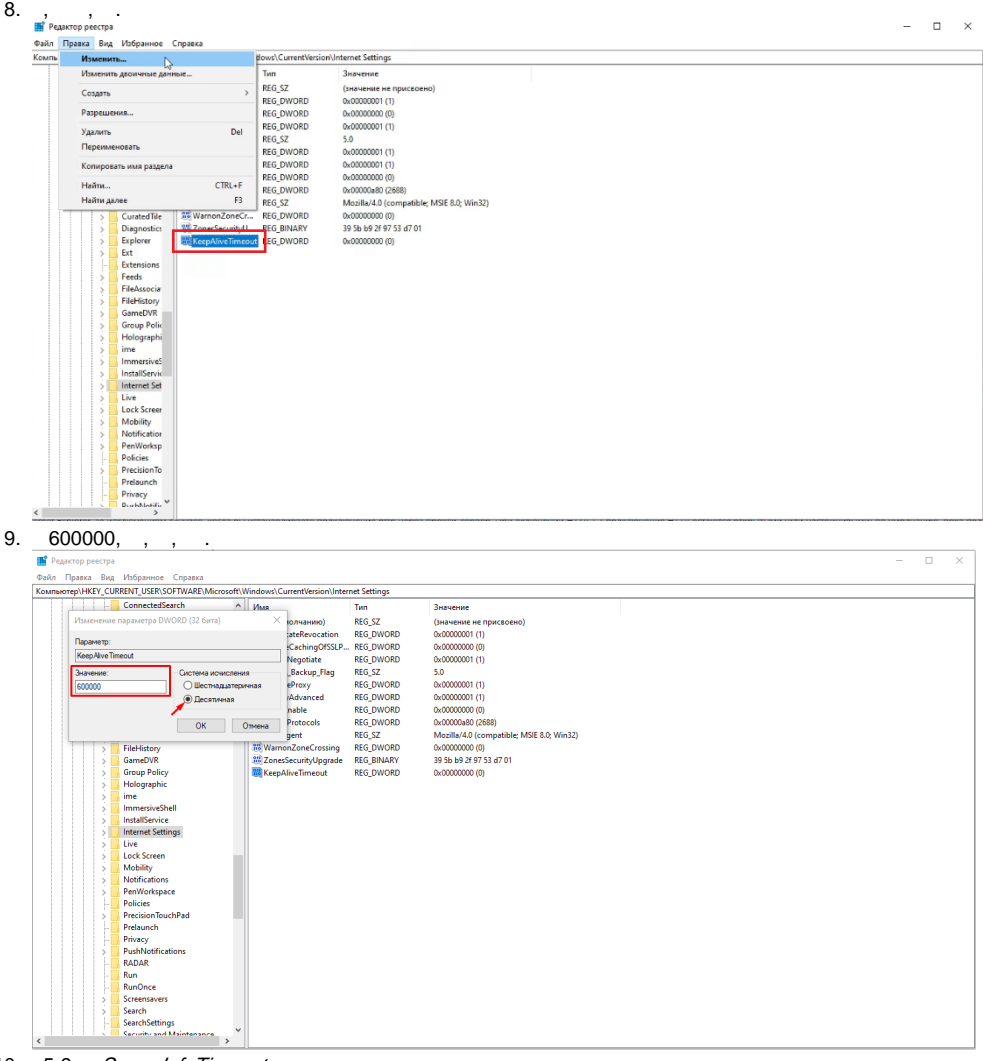

10. 11. 5-9 ServerInfoTimeout Internet Explorer